# **PROFINET**

## SOFTWARE MANUAL

ITKP-05-02-07-21-EN

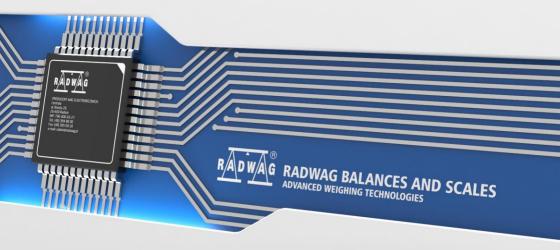

#### JULY 2021

#### CONTENTS

| 1. | DATA STRUCTURE                                     | 4    |
|----|----------------------------------------------------|------|
|    | 1.1. Input Address                                 | 4    |
|    | 1.2. Output Address                                | 7    |
| 2. | CONFIGURATION OF PROFINET MODULE IN TIA PORTAL V14 | 9    |
|    | 2.1. GSD Import                                    | . 10 |
|    | 2.2. Module Configuration                          | . 11 |
| 3. | PLC SOFTWARE SAMPLE                                | . 15 |

### 1. DATA STRUCTURE

#### 1.1. Input Address

#### Input variables list:

| Variable                     | Offset | Length [WORD] | Data type |
|------------------------------|--------|---------------|-----------|
| Platform 1 mass              | 0      | 2             | float     |
| Platform 1 tare              | 4      | 2             | float     |
| Platform 1 unit              | 8      | 1             | word      |
| Platform 1 status            | 10     | 1             | word      |
| Platform 1 LO threshold      | 12     | 2             | float     |
| Platform 2 mass              | 16     | 2             | float     |
| Platform 2 tare              | 20     | 2             | float     |
| Platform 2 unit              | 24     | 1             | word      |
| Platform 2 status            | 26     | 1             | word      |
| Platform 2 LO threshold      | 28     | 2             | float     |
| Platform 3 mass              | 32     | 2             | float     |
| Platform 3 tare              | 36     | 2             | float     |
| Platform 3 unit              | 40     | 1             | word      |
| Platform 3 status            | 42     | 1             | word      |
| Platform 3 LO threshold      | 44     | 2             | float     |
| Platform 4 mass              | 48     | 2             | float     |
| Platform 4 tare              | 52     | 2             | float     |
| Platform 4 unit              | 56     | 1             | word      |
| Platform 4 status            | 58     | 1             | word      |
| Platform 4 LO threshold      | 60     | 2             | float     |
| Process status (Stop, Start) | 64     | 1             | word      |
| Inputs status                | 66     | 1             | word      |
| Min                          | 68     | 2             | float     |
| Max                          | 72     | 2             | float     |
| Min2                         | 76     | 2             | float     |
| Max2                         | 80     | 2             | float     |
| Lot number                   | 84     | 2             | dword     |
| Operator                     | 88     | 1             | word      |

| Product            | 90  | 1 | word |
|--------------------|-----|---|------|
| Customer           | 92  | 1 | word |
| Packaging          | 94  | 1 | word |
| Source warehouse   | 96  | 1 | word |
| Target warehouse   | 98  | 1 | word |
| Formulation/Dosing | 100 | 1 | word |

Platform mass – response: platform mass in current unit.

Platform tare - response: platform tare in adjustment unit.

Platform unit – determines currently displayed mass unit of a platform.

| Unit bits | Unit bits     |  |
|-----------|---------------|--|
| 0         | Gram [g]      |  |
| 1         | Kilogram [kg] |  |
| 2         | Carat [ct]    |  |
| 3         | Pound [lb]    |  |
| 4         | Ounce [oz]    |  |
| 5         | Newton [N]    |  |

#### Example:

| bit No. | B5 | B4 | B3 | B2 | B1 | B0 |
|---------|----|----|----|----|----|----|
| value   | 0  | 0  | 0  | 0  | 1  | 0  |

The unit of the weighing instrument is kilogram [kg].

#### <u>Platform status</u> – determines status of a weighing platform.

| Status | s bits                                                             |
|--------|--------------------------------------------------------------------|
| 0      | measurement correct (weighing instrument does not report an error) |
| 1      | stable measurement                                                 |
| 2      | weighing instrument indicates zero                                 |
| 3      | weighing instrument is tared                                       |
| 4      | weighing instrument is in II weighing range                        |
| 5      | weighing instrument is in III weighing range                       |
| 6      | weighing instrument reports NULL error                             |
| 7      | weighing instrument reports LH error                               |
| 8      | weighing instrument reports FULL error                             |

#### Example:

| bit No. | B8 | B7 | B6 | B5 | B4 | B3 | B2 | B1 | B0 |
|---------|----|----|----|----|----|----|----|----|----|
| value   | 0  | 0  | 0  | 0  | 1  | 0  | 0  | 1  | 1  |

The weighing instrument does not report error, stable measurement in II weighing range.

LO threshold - response: LO threshold value of a platform in adjustment unit.

Process status - determines process status:

| Decimal value | Process status    | bit No. |    |  |  |
|---------------|-------------------|---------|----|--|--|
|               |                   | B1      | B0 |  |  |
| 0             | process disabled  | 0       | 0  |  |  |
| 1             | Process start     | 0       | 1  |  |  |
| 2             | process stop      | 1       | 0  |  |  |
| 3             | process completed | 1       | 1  |  |  |

Inputs status - response: status of set inputs:

| Input No. | 12 | 11 | 10 | 9 | 8 | 7 | 6 | 5 | 4 | 3 | 2 | 1 |
|-----------|----|----|----|---|---|---|---|---|---|---|---|---|
| OFF       | 0  | 0  | 0  | 0 | 0 | 0 | 0 | 0 | 0 | 0 | 0 | 0 |
| ON        | 1  | 1  | 1  | 1 | 1 | 1 | 1 | 1 | 1 | 1 | 1 | 1 |

#### Example:

Mask of set 2 and 4 inputs: 0000 0000 0000 1010

 $\underline{MIN}$  – response: **MIN** threshold value (in the current unit selected for active working mode).

 $\underline{MAX}$  – response: **MAX** threshold value (in the current unit selected for active working mode).

Lot number – response: lot number.

Operator – response: code of logged in operator.

**<u>Product</u>** – response: code of selected product.

Customer – response: code of selected customer.

Packaging - response: code of selected packaging.

#### 1.2. Output Address

#### Input variables list:

| Variable               | Offset | Length [WORD] | Data type |
|------------------------|--------|---------------|-----------|
| Command                | 0      | 1             | word      |
| Command with parameter | 2      | 1             | word      |
| Platform               | 4      | 1             | word      |
| Tare                   | 6      | 2             | float     |
| Lo threshold           | 10     | 2             | float     |
| Outputs status         | 14     | 1             | word      |
| Min                    | 16     | 2             | float     |
| Max                    | 20     | 2             | float     |
| Min2                   | 24     | 2             | float     |
| Max2                   | 28     | 2             | float     |
| Lot number             | 32     | 2             | dword     |
| Operator               | 36     | 1             | word      |
| Product                | 38     | 1             | word      |
| Customer               | 40     | 1             | word      |
| Packaging              | 42     | 1             | word      |
| Source warehouse       | -      | -             | -         |
| Target warehouse       | -      | -             | -         |
| Formulation/Dosing     | 48     | 1             | word      |

 $\underline{\textbf{Basic command}}$  – setting respective value performs the task in accordance with the table:

| Decimal value | Command           |
|---------------|-------------------|
| 1             | Zero the platform |
| 2             | Tare the platform |
| 8             | Delete statistics |
| 16            | Save/Print        |
| 32            | Start             |
| 64            | Stop (error)      |

#### Example:

16# 0020 - command carried out, response: process start.

 $\underline{\textbf{Complex command}}$  – setting respective value performs the task in accordance with the table:

| Decimal value | Command                                         |
|---------------|-------------------------------------------------|
| 1             | Setting the tare value for a given platform     |
| 2             | Setting LO threshold value for a given platform |
| 4             | Setting outputs status                          |
| 8             | Setting MIN threshold value                     |
| 16            | Setting MAX threshold value                     |
| 32            | Setting user value 1                            |
| 64            | Zero given platform                             |
| 128           | Tare given platform                             |
| 256           | Setting active platform                         |
| 512           | Setting MIN2 threshold value                    |
| 1024          | Setting MAX2 threshold value                    |

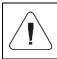

Complex command requires setting address of respective parameter (from 2 to 24 – refer to: 'Complex command parameters' table).

#### Example:

16#0002 – command sets LO threshold to the value set in LO parameter (address 5 – refer to: 'Complex command parameters' table).

<u>**Platform**</u> – complex command parameter: weighing platform number.

<u>**Tare**</u> – complex command parameter: tare value (in adjustment unit).

**LO** threshold – complex command parameter: LO threshold value (in adjustment unit).

<u>**Outputs status**</u> – complex command parameter: determines status of weighing indicator outputs.

| Output No. | 12 | 11 | 10 | 9 | 8 | 7 | 6 | 5 | 4 | 3 | 2 | 1 |
|------------|----|----|----|---|---|---|---|---|---|---|---|---|
| OFF        | 0  | 0  | 0  | 0 | 0 | 0 | 0 | 0 | 0 | 0 | 0 | 0 |
| ON         | 1  | 1  | 1  | 1 | 1 | 1 | 1 | 1 | 1 | 1 | 1 | 1 |

#### Example:

Mask of active 2 and 4 outputs: 0000 0000 0000 1010

<u>MIN</u> – complex command parameter: MIN threshold value (in the current unit selected for active working mode).

**<u>MAX</u>** – complex command parameter: MAX threshold value (in the current unit selected for active working mode).

Lot number - complex command parameter: lot number.

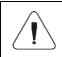

A command or a command with parameter is executed once when its bit setting is detected. If the command with the same bit is to be executed again, zero the bit.

#### Example:

| Command              |                     |
|----------------------|---------------------|
| Taring               | 0000 0000 0000 0010 |
| Command bits zeroing | 0000 0000 0000 0000 |
| Taring               | 0000 0000 0000 0010 |

#### 2. CONFIGURATION OF PROFINET MODULE IN TIA PORTAL V14

Operating the environment has to be preceded with creating a new project in which the topology of the PROFINET network with MASTER device is determined (in this example: SIEMENS S7-1200).

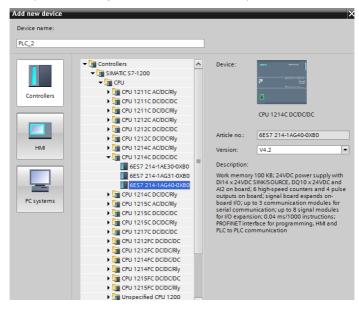

#### 2.1. GSD Import

Using the included GSD configuration file add new device to the environment. Use OPTIONS tab first, MANAGE GENERAL STATION DESCRIPTION FILES (GSD) next and indicate the path to GSD file.

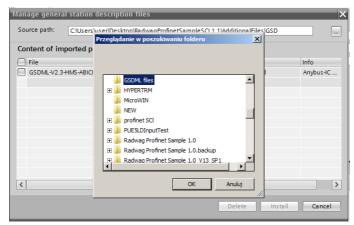

Upon successful adding of the file using list of devices, find ABIC-PRT module:

| rch in project>                       |                    | Totally Integrated            | I Automation<br>PORTAL |
|---------------------------------------|--------------------|-------------------------------|------------------------|
|                                       | _∎≡×               | Hardware catalog              | ∎ ∎ ►                  |
| logy view 🔒 Network view              | Device view        | Options                       |                        |
| Network overview Conne                | ctions 🛛 🚺 🕨       |                               |                        |
| Y Device                              | Туре               | ✓ Catalog                     |                        |
| <ul> <li>S7-1200 station_1</li> </ul> | S7-1200 station    | <search></search>             | fini tini              |
| PLC_1                                 | CPU 1214C DC/DC/DC | Filter Profile: <all></all>   | - 1                    |
| <ul> <li>GSD device_1</li> </ul>      | GSD device         | Controllers                   |                        |
| ABIC-PRT                              | RT Migration (FW>= | HMI                           |                        |
|                                       |                    | C systems                     |                        |
|                                       |                    | Drives & starters             |                        |
|                                       |                    | Im Network components         |                        |
|                                       |                    | Detecting & Monitoring        |                        |
|                                       |                    | Distributed I/O               |                        |
|                                       |                    | Power supply and distribution |                        |
|                                       |                    | Field devices                 |                        |
|                                       |                    | Other field devices           |                        |
|                                       |                    | Additional Ethernet devices   |                        |
|                                       |                    | PROFINET IO                   |                        |
|                                       |                    | Drives                        |                        |
|                                       |                    | Encoders                      |                        |
|                                       |                    | ▶ 🛅 Gateway                   |                        |
|                                       |                    | 👻 🛅 General                   |                        |
| <                                     | >                  | 🕶 🛅 HMS Industrial Networks   |                        |
|                                       |                    | 🛨 🛅 Anybus-IC PRT             |                        |
| operties 🛛 🗓 Info 🔒 🗓 Diagi           | nostics            | 🕶 🛅 Migration                 |                        |
|                                       |                    | RT Migration (FW 1.xx)        |                        |
|                                       |                    | RT Migration (FW>=2.00)       |                        |
|                                       |                    | 📗 RT Standard                 |                        |
|                                       |                    | Ident Systems                 |                        |

You can now create a network consisting of one MASTER PLC and added SLAVE module:

| RadwagProfinetSampleSCL1.1 > Devices & networks      |
|------------------------------------------------------|
|                                                      |
| 💦 Network 🔢 Connections HMI connection 🔽 📅 🖫 🛄 🔍 ±   |
|                                                      |
|                                                      |
| PLC_1 CPU 1214C ABIC-PRT RT Migration (F PLC_1 PLC_1 |
|                                                      |
| PN/IE_1                                              |
|                                                      |
|                                                      |
|                                                      |
| 1                                                    |

#### 2.2. Module Configuration

At this stage, create a network consisting of MASTER device and SLAVE device (weighing instrument). Upon connecting the power supply, search for device using ACCESSIBLE DEVICES function. The list should contain MASTER and SLAVE devices:

| -                       |                                      | Type of the PG/PC interface:<br>PG/PC interface: | PN/IE          | GBE Family Controll | er 💌 🖲               |
|-------------------------|--------------------------------------|--------------------------------------------------|----------------|---------------------|----------------------|
|                         | Accessible nodes of th               | e selected interface:                            |                |                     |                      |
|                         | Device                               | Device type                                      | Interface type | Address             | MAC address          |
|                         | Accessible device                    | S7-PC                                            | ISO            | -                   | 00-16-76-25-13-51    |
|                         | pro2                                 | RT Migration (FW 1.xx)                           | PN/IE          | 10.10.8.64          | 00-30-11-0D-EE-17    |
| <b>.</b>                | plc_1                                | CPU 1214C DC/DC/DC                               | PN/IE          | 10.10.8.244         | 28-63-36-9C-D1-12    |
| Flash LED               |                                      |                                                  |                |                     |                      |
|                         |                                      |                                                  |                | <b>O</b> - 1 - 1    | <u>S</u> tart search |
| nline status informatio |                                      |                                                  |                | Display only err    | -                    |
| -                       | evice Accessible device [0           | 00-16-76-25-13-51]                               |                |                     |                      |
| Scan completed. 3       |                                      |                                                  |                |                     |                      |
| Retrieving device in    | formation<br>on retrieval completed. |                                                  |                |                     |                      |

Next, specify the IP address of the module and its name in PROFINET network. Upon selecting the module in PROPERTIES tab, find PROFINET INTERFACE and enter IP address and name. Those settings have to be the same as the ones set in the weighing instrument menu. IP SLAVE address has to be part of the same subnet as the MASTER address.

| <                                                                                                    | · · · · · · · · · · · · · · · · · · · | 1                   | 11                                         |               | > |
|----------------------------------------------------------------------------------------------------|---------------------------------------|---------------------|--------------------------------------------|---------------|---|
| ABIC-PRT [RT Migration (FW>-                                                                                                    | 2.00)]                                | <b>Q</b> Properties | 🗓 Info 🕕                                   | 😟 Diagnostics |   |
| General 10 tags Sys                                                                                                    | tem constants Texts                   |                     |                                            |               |   |
| General     Catalog information                                                                                                    |                                       | Add new subne       | t]                                         |               | ^ |
| PROFINET interface [X1]<br>General<br>Entermet addresses<br>Advanced options<br>• Real time settings<br>Horocycle<br>Hardware identifier<br>Hentification: & Maintenance<br>Hardware identifier | IP protocol                           |                     | 10 , 10 , 8<br>255 , 255 , 25<br>0 , 0 , 0 |               | E |
|                                                                                                    | PROFINET                              | Generate PROFINET   | device name aut                            | tomatically   |   |
|                                                                                                    | PROFINET device name                  |                     |                                            |               |   |
|                                                                                                    | Converted name:                       | pro1                |                                            | 14            | ~ |

Proceed to module configuration. Start by determining the size and the starting address of input and output registers. To do this, select modules from the list of INPUT and OUTPUT modules as in the picture below. The maximum size of the input and output data is 116 bytes each. Default starting addresses were used in the project - 68 for INPUT module and 64 for OUTPUT module:

| 💁 🔜 Save project 🚢 X 🖲 🕞 🗙 崎 :<br>oject tree 🛛 🔍 🕯        | RadwagProfinetSampleSCL1.2 (E)                                                                                                    |                              |                                           |           |                              |                        |           | - * *      | X        | Hardware catalog      |     |
|-----------------------------------------------------------|----------------------------------------------------------------------------------------------------|------------------------------|-------------------------------------------|-----------|------------------------------|------------------------|-----------|------------|----------|-----------------------|-----|
| Devices                                                   |                                                                                                    |                              |                                           | <b>1</b>  | opology view                 | Network view           | D D       | evice view | _        | Options               |     |
| 3 🔳 🖬 🖬                                                   | ABIC-PRT [RT Migration (FW)=2                                                                                                    | 🗄 🗹 🍊 💷 🔍 t                  |                                           | a 🗍       | Device overview              | 1                      |           |            | 1        |                       |     |
|                                                           |                                                                                                    |                              |                                           | ^         | Y Module                     |                        | Rack      | Slot .     | - 1      | ✓ Catalog             |     |
| RadwagProfinetSampleSCL1.2 (EX) Add new device            |                                                                                                    |                              |                                           | -         | <ul> <li>ABIC-PRT</li> </ul> |                        | 0         | 0          | ^        | <search></search>     | 661 |
| Add new device     Add new device     Add new device      |                                                                                                    |                              |                                           |           | Interf                       |                        | 0         | 0 X1       |          | Filter <all></all>    |     |
| PLC_1 [CPU 1214C DC/DC/DC] =                              | 6                                                                                                    |                              |                                           |           |                              | 4 bytes_1              | 0         | 1 .        | -        | • I Head module       |     |
| Device configuration                                      | , in the second second s |                              |                                           |           |                              | 2 bytes_1<br>5 bytes_1 | 0         | 2 .        |          | 🕨 🌆 Module            |     |
| S Online & diagnostics                                    |                                                                                                    |                              |                                           | 112       |                              | b bytes_1<br>4 bytes_1 | 0         | 4          | - 1      |                       |     |
| <ul> <li>Program blocks</li> </ul>                        |                                                                                                    |                              |                                           |           |                              | 32 bytes_1             | 0         | 5          |          |                       |     |
| Add new block                                             |                                                                                                    |                              |                                           | 1         |                              | 16 bytes_1             | 0         | 6          |          |                       |     |
| 👻 🔚 Hardware                                              | •                                                                                                    | DP-NORM                      |                                           | 12        |                              | O4 bytes_1             | 0         | 7          |          |                       |     |
| Mein [081]                                                |                                                                                                    |                              |                                           |           |                              |                        | 0         | 8          |          |                       |     |
| <ul> <li>SaveInput</li> <li>HD_SaveInput [FC1]</li> </ul> |                                                                                                    |                              |                                           |           |                              |                        | 0         | 9          |          |                       |     |
| HD_SaveInput [rc1]                                        |                                                                                                    |                              |                                           |           |                              |                        | 0         | 10         |          |                       |     |
| HD_Input [081]                                            |                                                                                                    |                              |                                           |           |                              |                        | 0         | 11         |          |                       |     |
| HD_ProfinetInput [                                        |                                                                                                    |                              |                                           |           |                              |                        | 0         | 12         |          |                       |     |
| <ul> <li>SaveOutput</li> </ul>                            |                                                                                                    |                              |                                           |           |                              |                        | 0         | 13         |          |                       |     |
| HD_SaveOutput [FC                                         |                                                                                                    |                              |                                           |           |                              |                        | 0         | 14         |          |                       |     |
| HD SaveProfinetOu Y                                       |                                                                                                    |                              |                                           |           |                              |                        | 0         | 16         |          |                       |     |
|                                                           | < 1                                                                                                    | > 10                         | 10% <b>•</b>                              | ě         | <                            |                        |           |            | Ň        |                       |     |
| Details view                                              | ABIC-PRT [RT Migration (FW>-2.0                                                                                                    |                              |                                           | _         |                              | Info 🔒 😼 Diag          |           |            | <u> </u> |                       |     |
|                                                           | And a second second second second second second second second second second second second second second second                                                                                                    |                              |                                           | -         | g properties   14            | into 🛄 🖸 Diag          | nostics   | 10.11      |          |                       |     |
|                                                           |                                                                                                    | n constants Texts            |                                           |           |                              |                        |           |            |          |                       |     |
| lame                                                      | • General                                                                                                    | Catalog information          |                                           |           |                              |                        |           |            | ^        |                       |     |
|                                                           | Catalog information   PROFINET interface [X1]                                                                                                    |                              |                                           |           |                              |                        |           |            |          |                       |     |
|                                                           | General                                                                                                    | Short designation:           | RT Migration (FW>=2.00)                   |           |                              |                        |           |            |          |                       |     |
|                                                           | Ethernet addresses                                                                                                    |                              |                                           |           |                              |                        |           |            |          |                       |     |
|                                                           | Advanced options                                                                                                    | Description:                 | This Device Access Point may be used by I | io contre | mers that do not suppo       | rt extended PROFINI    | et diagno | sbcs.      |          |                       |     |
|                                                           |                                                                                                    |                              |                                           |           |                              |                        |           |            |          |                       |     |
|                                                           | IO cycle                                                                                                    |                              |                                           |           |                              |                        |           |            |          |                       |     |
|                                                           | Hardware identifier                                                                                                    |                              |                                           |           |                              |                        |           |            |          |                       |     |
|                                                           | Identification & Maintenance                                                                                                    | Article no.:                 | ABIC-PRT                                  |           |                              |                        |           |            |          |                       |     |
|                                                           | Hardware identifier                                                                                                    | Firmware version:            | V2.05                                     |           |                              |                        |           |            |          | > Information         | _   |
| Portal view                                               | Settings                                                                                                    | 🖕 ProfinetInput 🧧 HD_Profine | t 🔄 ProfinetOutp                          |           |                              |                        |           | _          |          | gProfinetSampleSCL1.2 | -   |

| NadwagProf                                    | inetSampleSCL1.2 (EX)\RadwagPro | finetSampleSCL1.2 (EX)                                       |                                       |                  |                        | _ # X            |
|-----------------------------------------------|---------------------------------|--------------------------------------------------------------|---------------------------------------|------------------|------------------------|------------------|
| Project Edit View Insert Online Options       |                                 | a anline 🖉 Go offline 🛔 🖪 📴 🛪' 🖃 💷 - Search in projects 🙀    |                                       | Tota             | ally Integrated Autor  | mation<br>PORTAL |
| Project tree                                  |                                 | EX) > Ungrouped devices > ABIC-PRT [RT Migration (FW>=2.00)] |                                       | _ 7 <b>.</b> X   | Hardware catalog       |                  |
| Devices                                       |                                 |                                                              | Topology view                         | Device view      | Options                | P.H              |
| 19 III 1                                      | ABIC-PRT [RT Migration (FWo=2]  | - = = 4 = 1 Q ±                                              | Device overview                       |                  |                        | Hardwar          |
| 3                                             |                                 |                                                              | A W_ Module                           | Reck Slot        | ✓ Catalog              |                  |
| 🗧 💌 📑 RadwagProfinetSampleSCL1.2 (EX) 📃 🔨     |                                 |                                                              | ABIC-PRT                              | 0 0 0            | Searcha                | 641 641 S        |
| Add new device                                | <b>A</b>                        |                                                              | Interface                             | 0 0.01           | Filter All>            |                  |
| A Devices & networks                          | C.M.                            |                                                              | Input 064 bytes_1                     | 0 1              |                        |                  |
| PLC_1 [CPU 1214C DQ/DC/DC]                    | **                              |                                                              | Input 032 bytes_1                     | 0 2              | Head module     Module |                  |
| Device configuration     Online & diagnostics |                                 |                                                              | <ul> <li>Input 016 bytes_1</li> </ul> | 0 3              | Mobule                 | 100              |
| Contine & diagnostics     Frogram blocks      |                                 |                                                              | Input 004 bytes_1                     | 0 4              |                        | 1                |
| Add new block                                 |                                 |                                                              | Output 032 bytes_1                    | 0 5              |                        | ni:              |
| ▼ 🔄 Hardware                                  | _                               | OP-NORM                                                      | Output 016 bytes_1                    | 0 6              |                        | Online tools     |
| - Main [081]                                  | < =                             | > 100%                                                       | Output 004 bytes_1                    | 0 7 🗸            |                        | 00               |
| <ul> <li>SaveInput</li> </ul>                 |                                 |                                                              |                                       |                  |                        | 2                |
| HD_SaveInput [FC1]                            | Input 064 bytes_1 (Input 064 b  | ytes]                                                        | Properties 🚺 Info 🚺 🖞 Diag            | nostics          |                        |                  |
| HD_SaveProfinetinp                            | General IO tags Syst            | tem constants Texts                                          |                                       |                  |                        | (P) Tasks        |
| HD_Input [D81]                                | General                         | VO addresses                                                 |                                       |                  | 1                      | as a             |
| HD_ProfinetInput [                            | Inputs                          | I/O addresses                                                |                                       |                  |                        |                  |
| SaveOutput     HD_SaveOutput [FC              | NO addresses                    | Input addresses                                              |                                       |                  |                        |                  |
| HD SaveProfinetDu                             | Hardware identifier             |                                                              |                                       |                  |                        | Libraries        |
| < = >                                         |                                 | Start address: 68                                            |                                       |                  |                        | Dia la           |
| ✓ Details view                                |                                 | End address: 131                                             |                                       |                  |                        | Ties             |
|                                               |                                 | Organization block: (Automatic update)                       |                                       |                  |                        |                  |
|                                               |                                 | Process image: Automatic update                              |                                       |                  |                        |                  |
|                                               |                                 |                                                              |                                       |                  |                        |                  |
| Name                                          | 8                               |                                                              |                                       |                  |                        | _                |
|                                               |                                 |                                                              |                                       |                  |                        |                  |
|                                               |                                 |                                                              |                                       |                  |                        |                  |
|                                               |                                 |                                                              |                                       |                  |                        |                  |
|                                               |                                 |                                                              |                                       |                  |                        |                  |
|                                               |                                 |                                                              |                                       |                  |                        |                  |
|                                               |                                 |                                                              |                                       |                  |                        |                  |
|                                               |                                 |                                                              |                                       |                  |                        |                  |
|                                               |                                 |                                                              |                                       |                  |                        |                  |
|                                               |                                 |                                                              |                                       |                  | > Information          |                  |
| Portal view     Dverview                      | Settings                        | 🛬 ProfinetInput 🧉 HD_ProfinetI 🎭 ProfinetOutp                |                                       | 📑 😪 Project Radw | agProfinetSampleSCL1.2 | L                |
| Start 🧀 🖸 🙆 🔅                                 | i 🔂 🕦 🚞 🎵                       |                                                              |                                       | PL G             | í 🔹 😼 🗭 🛋 ()           | 14:07            |
|                                               |                                 |                                                              |                                       |                  |                        | 2018-06-20       |

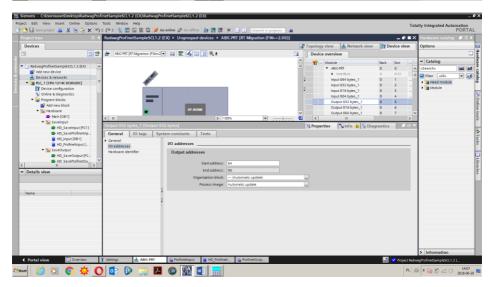

On this stage you can download hardware and software configuration to the device and download data to the device.

| Window |        | elp                             |                 |          |             |               |               |         |                     |     |
|--------|--------|---------------------------------|-----------------|----------|-------------|---------------|---------------|---------|---------------------|-----|
| ± 🖥 🛛  |        | 🖳 🖳 💋 Go online 🖉 Go of         | ffline  🏭 🚺     | * 🗆      | 📙 < ear     | ch in project | > 🖬           |         |                     |     |
| Radv   | vagPr  | ofinetSampleSCL1.2 (EX) 🔸 [     | Devices & netwo | orks     |             |               |               |         | -                   | P   |
|        |        |                                 |                 |          | 📲 Topolo    | ogy view      | 📥 Netwo       | rk view | Device v            | vie |
| 1 🕞 N  | etwork | Connections HMI connection      | on 🔻 🖣          | 5 📲 🖬 🕇  |             | Network of    | verview       | Conne   | ctions              | Γ   |
|        |        |                                 |                 |          | ^           | - Y Device    | •             |         | Туре                |     |
| ^      |        |                                 |                 |          |             | ▼ 57          | -1200 station | _1      | \$7-1200 sta        | tio |
| PLC    |        |                                 | -               |          |             | •             | PLC_1         |         | CPU 1214C           | DCI |
|        |        | 🕎 Device configuration          |                 | NORM     |             | ▼ GS          | D device_1    |         | GSD device          |     |
|        |        | Change device                   |                 | noran    |             | •             | ABIC-PRT      |         | <b>RT Migration</b> | (F) |
| =      |        | X Cut                           | Ctrl+X          |          | 1           |               |               |         |                     |     |
|        |        | Copy                            | Ctrl+C          |          |             |               |               |         |                     |     |
|        |        | 📋 Paste                         | Ctrl+V          |          |             |               |               |         |                     |     |
|        |        | X Delete                        | Del             |          |             |               |               |         |                     |     |
|        |        | Rename                          | F2              |          | - 115       |               |               |         |                     |     |
|        |        | Assign to new DP master / IO co | ntroller        |          | - 11        |               |               |         |                     |     |
|        |        | Disconnect from DP master syst  |                 |          | ~           |               |               |         |                     |     |
| < 111  |        | Highlight DP master system / IO | system          |          | . 🗉 🗌       | <             |               |         |                     |     |
| \$7-12 | 200 :  | 🚆 Go to topology view           |                 |          | Q Pro       | perties       | 1 Info        | 😨 Diagi | nostics             |     |
|        | nera   | Compile                         | •               |          |             |               |               |         |                     |     |
|        |        | Download to device              | •               | Hardwar  | e and softw | /are (only ch | anges)        |         |                     |     |
| ▼ Ger  | _      | 💋 Go online                     | Ctrl+K          |          | e configura |               |               |         |                     |     |
|        | Proje  | 🔊 Go offline                    | Ctrl+M          |          | (only chan  | ges)          |               |         |                     |     |
|        |        | Q Online & diagnostics          | Ctrl+D          | Software | (all)       |               |               |         |                     |     |
|        |        | Assign device name              |                 |          |             |               |               |         |                     |     |
|        |        | Receive alarms                  |                 |          |             | 1             |               |         |                     |     |
|        |        | Update and display forced oper  |                 | Name: S  | 7-1200 stat | tion_1        |               |         |                     |     |
| ~      |        | Show catalog                    | Ctrl+Shift+C    | omment:  |             |               |               |         |                     | ^   |
| -      |        | 🖶 Export data for TCSB          |                 |          |             |               |               |         |                     |     |
|        |        | Proportion                      | Alt - Entor     |          |             |               |               |         |                     |     |

Upon successful compilation and loading of the code, MASTER and SLAVE modules should establish communication. You can check this by pressing GO ONLINE field. The result has to be similar to the result presented below.

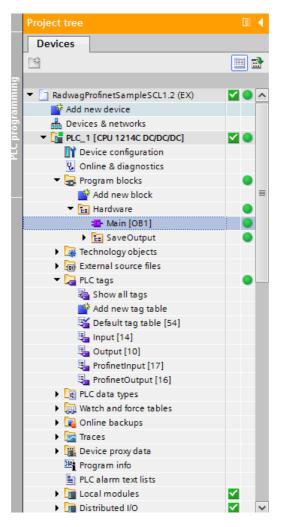

The next step will be to create program code.

#### 3. PLC SOFTWARE SAMPLE

Start creating the application by determining symbolic names of input and output registers. For this purpose, use the branch of the project tree: PLC TAGS. For the purpose of this example, the figure below contains exemplary tags tables:

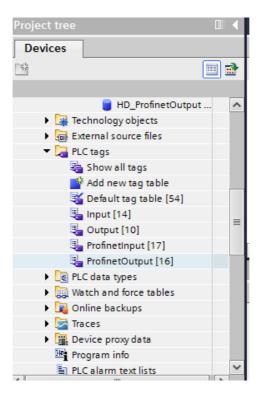

INPUT and OUTPUT tables refer to the physical inputs/outputs of the MASTER device and are not relevant in terms of this application. The PROFINET module input and output registers are specified in ProfinetInput and ProfinetOutput tables. The pictures below present determined symbolic names and addresses:

|     |       |          |           |         |        |                                                                                                    |       |         |         | 🕣 Tags | User constants |
|-----|-------|----------|-----------|---------|--------|----------------------------------------------------------------------------------------------------|-------|---------|---------|--------|----------------|
| 9 - | 0     | 🕈 🚏 🛍    |           |         |        |                                                                                                    |       |         |         |        | E              |
| Pr  | ofine | etInput  |           |         |        |                                                                                                    |       |         |         |        |                |
|     | N     | lame     | Data type | Address | Retain | Acces                                                                                                    | Writa | Visibl  | Comment |        |                |
|     | -     | mass     | Real      | %ID68   |        | Image: A start and a start a start |       |         |         |        |                |
|     | -     | tare     | Real      | %ID72   |        | <b></b>                                                                                                    |       |         |         |        |                |
|     | -     | unit     | Word      | %IW76   |        | <b></b>                                                                                                    |       | <b></b> |         |        |                |
|     | -     | status   | Word      | %IW78   |        | <b></b>                                                                                                    |       | <b></b> |         |        |                |
|     | -     | LO       | Real      | %ID80   |        | <b></b>                                                                                                    |       | <b></b> |         |        |                |
|     | -     | mass_2   | Real      | %ID84   |        | <b></b>                                                                                                    |       | <b></b> |         |        |                |
|     | -     | tare_2   | Real      | %ID88   |        | <b></b>                                                                                                    |       | <b></b> |         |        |                |
|     | -     | unit_2   | Word      | %IW92   |        | <b></b>                                                                                                    |       | <b></b> |         |        |                |
|     | -     | status_2 | Word      | %IW94   |        |                                                                                                    |       | <b></b> |         |        |                |
| )   | -     | LO_2     | Real      | %ID96   |        | <b></b>                                                                                                    |       | <b></b> |         |        |                |
|     | -     | mass_3   | Real      | %ID100  |        |                                                                                                    |       |         |         |        |                |
|     | -     | tare_3   | Real      | %ID104  |        |                                                                                                    |       | <b></b> |         |        |                |
|     | -     | unit_3   | Word      | %IW108  |        |                                                                                                    |       | <b></b> |         |        |                |
|     | -     | status_3 | Word      | %IW110  |        | <b></b>                                                                                                    |       | <b></b> |         |        |                |
|     | -     | LO_3     | Real      | %ID112  |        |                                                                                                    |       | <b></b> |         |        |                |
|     | -     | mass_4   | Real      | %ID116  |        |                                                                                                    |       | <b></b> |         |        |                |
|     | -     | tare_4   | Real      | %ID120  |        |                                                                                                    |       | <b></b> |         |        |                |
|     | -     | unit_4   | Word      | %IW124  |        |                                                                                                    |       | <b></b> |         |        |                |
|     | -     | status_4 | Word      | %IW126  |        | <b></b>                                                                                                    |       | <b></b> |         |        |                |
|     | -     | LO_4     | Real      | %ID128  |        |                                                                                                    |       | <b></b> |         |        |                |

| Rad | wagP | rofinetHY10 1.0 ang 🕨 PLC  | _1 [CPU 12140 | DC/DC/DC] 🕨 | PLC tags 🔸 | Profine | tinput  | 32]      |         |        | _ 🖬 🖬 🗙        |
|-----|------|----------------------------|---------------|-------------|------------|---------|---------|----------|---------|--------|----------------|
|     |      |                            |               |             |            |         |         |          |         | 🕣 Tags | User constants |
| ÷   | ⇒    | 🖻 🎇 🛍                      |               |             |            |         |         |          |         |        | -              |
|     |      | etInput                    |               |             |            |         |         |          |         |        |                |
|     | -    | Name                       | Data type     | Address     | Retain     | Acces   | Writa   | Visibl   | Comment |        |                |
| 21  | -    | process_status             | Word          | %IW132      |            |         | <b></b> | <b>~</b> |         |        | 1              |
| 22  | -    | inputs                     | Word          | %IW134      |            |         | <b></b> | <b></b>  |         |        |                |
| 3   | -00  | min                        | Real          | %ID136      |            |         | <b></b> | <b></b>  |         |        |                |
| 24  | -    | max                        | Real          | %ID140      |            |         | <b></b> | <b></b>  |         |        |                |
| 25  | -    | lot_number                 | DWord         | %ID152      |            |         | <b></b> | <b></b>  |         |        |                |
| 16  | -    | operator                   | Word          | %IW156      |            |         | <b></b> | <b></b>  |         |        |                |
| 7   | -    | article                    | Word          | %IW158      |            |         | <b></b> | <b></b>  |         |        |                |
| 8   | -    | customer                   | Word          | %IW160      |            |         | <b></b> | <b></b>  |         |        |                |
| 29  | -    | packaging                  | Word          | %IW162      |            |         | <b></b> | <b></b>  |         |        |                |
| 0   | -    | source_warehuse            | Word          | %IW164      |            |         | <b></b> | <b></b>  |         |        |                |
| 81  | -00  | target_warehouse           | Word          | %IW166      |            |         | <b></b> | <b></b>  |         |        |                |
| 32  | -    | formulation/dosing_process | Word          | %IW168      |            |         |         | <b></b>  |         |        |                |

In order to avoid working directly on module physical inputs/outputs, create data blocks containing the representations of those registers and create function 'rewriting' the values between them. Create HARDWARE group in PROGRAM BLOCKS branch and determine data blocks in the same way as presented below:

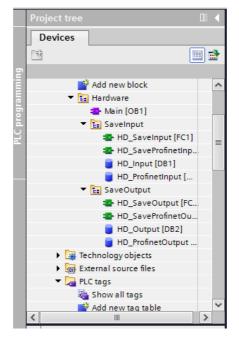

HD\_OUTPUT and HD\_INPUT blocks refer to physical MASTER inputs/outputs and are not relevant in terms of this project. HD\_ProfinetOutput and HD\_ProfinetInput blocks refer to the PROFINET module input/output registers on a weighing instrument. They look as follows:

#### RadwagProfinetHY10 1.0 ang 🕨 PLC\_1 [CPU 1214C DC/DC/DC] 🕨 Program blocks 🕨 Hardware 🕨 SaveInput 🕨 HD\_ProfinetInput [DB3]

\_ 🗆 🗆 X

| 2 2 1  | 🐛 🋃 🗮 🚏 Keep actual values | 🔒 Snapshot 🛰 | 🖳 Copy snaps | nots to start values | 🖳 🔣 🛛 Loa | d start values as ac                                                                                                    | tual values 🛛 📃 | Ð,       |     |
|--------|----------------------------|--------------|--------------|----------------------|-----------|----------------------------------------------------------------------------------------------------|-----------------|----------|-----|
| HD_P   | rofinetInput               |              |              |                      |           |                                                                                                    |                 |          |     |
| Na     | me                         | Data type    | Start value  | Monitor value        | Retain    | Accessible f Write                                                                                                    | a Visible in    | Setpoint | Com |
| 1 📶 🔻  | Static                     |              |              |                      |           |                                                                                                    |                 |          | ^   |
| 2 📲    | mass                       | Real         | 0.0          | 0.0                  |           |                                                                                                    |                 |          |     |
| з 📲 🖷  | tare                       | Real         | 0.0          | 0.0                  |           |                                                                                                    |                 |          |     |
| 4 📲 🔳  | unit                       | Word         | 16#0         | 16#0000              |           |                                                                                                    |                 |          |     |
| 5 📲 🗖  | status                     | Word         | 16#0         | 16#0000              |           |                                                                                                    |                 |          |     |
| 6 📲 🖷  | lo                         | Real         | 0.0          | 0.0                  |           |                                                                                                    |                 |          |     |
| 7 📲    | mass_2                     | Real         | 0.0          | 0.0                  |           |                                                                                                    |                 |          |     |
| 8 📲 🗖  | tare_2                     | Real         | 0.0          | 0.0                  |           |                                                                                                    |                 |          | =   |
| 9 📲 🖷  | unit_2                     | Word         | 16#0         | 16#0000              |           |                                                                                                    |                 |          | -   |
| 10 📲 🖷 | status_2                   | Word         | 16#0         | 16#0000              |           |                                                                                                    |                 |          |     |
| 11 📶 🔳 | lo_2                       | Real         | 0.0          | 0.0                  |           |                                                                                                    |                 |          |     |
| 12 📲 🔳 | mass_3                     | Real         | 0.0          | 0.0                  |           |                                                                                                    |                 |          |     |
| 13 📶 🖷 | tare_3                     | Real         | 0.0          | 0.0                  |           | <b></b>                                                                                                    |                 |          |     |
| 14 📶 🔳 | unit_3                     | Word         | 16#0         | 16#0000              |           |                                                                                                    |                 |          |     |
| 15 📲 🗖 | status_3                   | Word         | 16#0         | 16#0000              |           | <b></b>                                                                                                    |                 |          |     |
| 16 📲 🖷 | lo_3                       | Real         | 0.0          | 0.0                  |           | Image: Image: |                 |          |     |
| 17 📲 🔳 | mass_4                     | Real         | 0.0          | 0.0                  |           |                                                                                                    |                 |          |     |
| 18 🕣 💻 | tare_4                     | Real         | 0.0          | 0.0                  |           |                                                                                                    |                 |          |     |
| 19 📲 🖷 | unit_4                     | Word         | 16#0         | 16#0000              |           |                                                                                                    |                 |          |     |
| 20 📲 🔳 | status_4                   | Word         | 16#0         | 16#0000              |           |                                                                                                    |                 |          |     |
| 21 🕣 🔳 | lo_4                       | Real         | 0.0          | 0.0                  |           | <b>I</b>                                                                                                    | 4 🖌             |          |     |

RadwagProfinetHY10 1.0 ang + PLC\_1 [CPU 1214C DC/DC/DC] + Program blocks + Hardware + SaveInput + HD\_ProfinetInput [DB3]

| 99 | • 🛃 🗄 🛸       | Keep actual values | Snapshot | 4 | ы, | Copy snapshots to start values | <b>R</b> - | <b>B</b> - | Load start values as actual values | ∎, | Ð, |
|----|---------------|--------------------|----------|---|----|--------------------------------|------------|------------|------------------------------------|----|----|
| HD | ProfinetInput |                    |          |   |    |                                |            |            |                                    |    |    |

| 2. ronneempar              |                                                                                                    |                                                                                                    |                                                                                                    |                                                                                                    |                                                                                                    |                                                                                                    |                                                                                                    |                                                                                                    |                                                                                                    |                                                                                                    |
|----------------------------|----------------------------------------------------------------------------------------------------|----------------------------------------------------------------------------------------------------|----------------------------------------------------------------------------------------------------|----------------------------------------------------------------------------------------------------|----------------------------------------------------------------------------------------------------|----------------------------------------------------------------------------------------------------|----------------------------------------------------------------------------------------------------|----------------------------------------------------------------------------------------------------|----------------------------------------------------------------------------------------------------|----------------------------------------------------------------------------------------------------|
| Name                       | Data type                                                                                                    | Start value                                                                                                    | Monitor value                                                                                                    | Retain                                                                                                    | Accessible f                                                                                                    | Writa                                                                                                    | Visible in                                                                                                    | Setpoint                                                                                                    | Com                                                                                                    |                                                                                                    |
| process_status             | Word                                                                                                    | 16#0                                                                                                    | 16#0000                                                                                                    |                                                                                                    |                                                                                                    | <b></b>                                                                                                    |                                                                                                    |                                                                                                    |                                                                                                    | ^                                                                                                    |
| a inputs                   | Word                                                                                                    | 16#0                                                                                                    | 16#0000                                                                                                    |                                                                                                    | <b></b>                                                                                                    | <b></b>                                                                                                    | <b></b>                                                                                                    |                                                                                                    |                                                                                                    |                                                                                                    |
| a min                      | Real                                                                                                    | 0.0                                                                                                    | 0.0                                                                                                    |                                                                                                    |                                                                                                    | <b></b>                                                                                                    | <b></b>                                                                                                    |                                                                                                    |                                                                                                    |                                                                                                    |
| a max                      | Real                                                                                                    | 0.0                                                                                                    | 0.0                                                                                                    |                                                                                                    | <b></b>                                                                                                    | <b></b>                                                                                                    | <b></b>                                                                                                    |                                                                                                    |                                                                                                    |                                                                                                    |
| a lot_number               | DWord                                                                                                    | 16#0                                                                                                    | 16#FFFF_FFFF                                                                                                    |                                                                                                    | <b></b>                                                                                                    | <b></b>                                                                                                    | <b></b>                                                                                                    |                                                                                                    |                                                                                                    |                                                                                                    |
| operator                   | Word                                                                                                    | 16#0                                                                                                    | 16#FFFF                                                                                                    |                                                                                                    |                                                                                                    | <b></b>                                                                                                    | <b></b>                                                                                                    |                                                                                                    |                                                                                                    |                                                                                                    |
| article                    | Word                                                                                                    | 16#0                                                                                                    | 16#0001                                                                                                    |                                                                                                    | <b></b>                                                                                                    | <b></b>                                                                                                    | <b></b>                                                                                                    |                                                                                                    |                                                                                                    |                                                                                                    |
| e customer                 | Word                                                                                                    | 16#0                                                                                                    | 16#FFFF                                                                                                    |                                                                                                    |                                                                                                    | <b></b>                                                                                                    | <b></b>                                                                                                    |                                                                                                    |                                                                                                    |                                                                                                    |
| packaging                  | Word                                                                                                    | 16#0                                                                                                    | 16#FFFF                                                                                                    |                                                                                                    |                                                                                                    | <b></b>                                                                                                    |                                                                                                    |                                                                                                    |                                                                                                    |                                                                                                    |
| source_warehouse           | Word                                                                                                    | 16#0                                                                                                    | 16#FFFF                                                                                                    |                                                                                                    | <b></b>                                                                                                    | <b></b>                                                                                                    | <b></b>                                                                                                    |                                                                                                    |                                                                                                    |                                                                                                    |
| target_warehouse           | Word                                                                                                    | 16#0                                                                                                    | 16#FFFF                                                                                                    |                                                                                                    |                                                                                                    | <b></b>                                                                                                    | <b></b>                                                                                                    |                                                                                                    |                                                                                                    |                                                                                                    |
| formulation/dosing_process | Word                                                                                                    | 16#0                                                                                                    | 16#FFFF                                                                                                    |                                                                                                    | <b></b>                                                                                                    | <b></b>                                                                                                    | <b></b>                                                                                                    |                                                                                                    |                                                                                                    |                                                                                                    |
|                            | Name process_status inputs min max lot_number operator article customer peckaging source_warehouse target_warehouse | Name         Data type           process_status         Word           inputs         Word           min         Real           max         Real           lot_number         DWord           operator         Word           article         Word           customer         Word           packaging         Word           source_warehouse         Word | Name         Data type         Start value           process_status         Word         1660           inputs         Word         1680           min         Real         0.0           max         Real         0.0           lot_number         DWord         1680           operator         Word         1680           article         Word         1680           peckaging         Word         1680           source_warehouse         Word         1680           target_warehouse         Word         1680 | Name         Data type         Start value         Monitor value                process_status          Word         16#0         16#00000                inputs          Word         16#0         16#00000                min          Real         0.0         0.0                max          Real         0.0         0.0                max          Real         0.0         0.0                max          Real         0.0         0.0                max          Real         0.0         0.0                max          Real         0.0         0.0                max          Real         0.0         0.0                operator          DWord          16#0          16#FFFF_FFFFF                 opeckaging          Word          16#0          16#FFFF                 packaging          Word          16#0          16#FFFF                 source_warehouse          Word          16#0          16#FFFF                 source_warehouse          Word | Name         Data type         Start value         Monitor value         Retain           •         process_status         Word         1640         1560000         •           •         inputs         Word         1640         1560000         •           •         min         Real         0.0         0.0         •           •         max         Real         0.0         0.0         •           •         lot_number         DWord         1640         156FFFF_FFFF         •           •         operator         Word         1640         156FFFF         •         •           •         article         Word         1640         156FFFF         •         •           •         customer         Word         1640         156FFFFF         •         •           •         packaging         Word         1640         16FFFFF         •         •           •         source_warehouse         Word         1640         16FFFFF         •         • | Name         Data type         Start value         Monitor value         Retain         Accessible f                inputs          Word         16#0         16#00000          If #################################### | Name         Data type         Start value         Monitor value         Retain         Accessible f         Wirta           •         process_status         Word         16=0         16±0000         Image: Comparison of the comparison of the comparison | Name         Data type         Start value         Monitor value         Retain         Accessible f         Writa         Visible in           •         process_status         Word         16#0         16#00000         •         •         •         •         •         •         •         •         •         •         •         •         •         •         •         •         •         •         •         •         •         •         •         •         •         •         •         •         •         •         •         •         •         •         •         •         •         •         •         •         •         •         •         •         •         •         •         •         •         •         •         •         •         •         •         •         •         •         •         •         •         •         •         •         •         •         •         •         •         •         •         •         •         •         •         •         •         •         •         •         •         •         •         •         •         •         •         • | Name         Data type         Start value         Monitor value         Retain         Accessible f         Writa         Visible in         Setpoint                inputs          inputs          Word         16#0         16#00000          If # Inputs          If # Inputs          Inputs          If # Inputs          Inputs          Inputs          Inputs          Inputs          Inputs          Inputs          Inputs          Inputs          Inputs          Inputs          Inputs          Inputs          Inputs | Name         Data type         Start value         Monitor value         Retain         Accessible f         Writz         Visible in         Setpoint         Com <ul></ul> |

RadwagProfinetSampleSCL1.2 (EX) > PLC\_1 [CPU 1214C DC/DC/DC] > Program blocks > Hardware > SaveOutput > HD\_ProfinetOutput [DB4]

| HD    | )_ | ProfinetOu                  | tput            |           |             |        |              |       |            |          |         |
|-------|----|-----------------------------|-----------------|-----------|-------------|--------|--------------|-------|------------|----------|---------|
|       | 1  | Name                        |                 | Data type | Start value | Retain | Accessible f | Writa | Visible in | Setpoint | Comment |
| -     | 1  | <ul> <li>Static</li> </ul>  |                 |           |             |        |              |       |            |          |         |
| -     |    | komer                       | da              | Word 🔳    | 16#02       |        | <b></b>      |       |            |          |         |
| -10   | i, | komer                       | da z parametr   | Word      | 16#0008     |        | <b></b>      |       |            |          |         |
| -00   |    | <ul> <li>platfro</li> </ul> | ma              | Word      | 16#0001     |        | <b></b>      |       |            |          |         |
| -0    |    | tara us                     | taw             | Real      | 2.0         |        | <b></b>      |       |            |          |         |
| -00   |    | próg Li                     | O zapis         | Real      | 1.5         |        | <b></b>      |       | <b></b>    |          |         |
| -     |    | stan w                      | yjść            | Word      | 16#0000     |        | <b></b>      |       |            |          |         |
| -     |    | <ul> <li>min us</li> </ul>  | taw             | Real      | 2.1         |        | <b></b>      |       | <b></b>    |          |         |
| -10   |    | max us                      | taw             | Real      | 2.2         |        | <b></b>      |       | <b></b>    |          |         |
| ) 🕣   |    | numer                       | serii ustaw     | DWord     | 16#0000     |        | <b></b>      |       | <b></b>    |          |         |
| -     | 1  | <ul> <li>operat</li> </ul>  | or wybierz      | Word      | 16#0004     |        | <b></b>      |       | <b></b>    |          |         |
| 2 🕣   | 1  | towar                       | vybierz         | Word      | 16#0001     |        | <b></b>      |       | <b></b>    |          |         |
| 3 -00 | 1  | kontra                      | nent wybierz    | Word      | 16#01       |        | <b></b>      |       | <b></b>    |          |         |
| 1 -   |    | <ul> <li>opako</li> </ul>   | vanie wybierz   | Word      | 16#0004     |        | <b></b>      |       | <b></b>    |          |         |
| 5 -00 |    | magaz                       | yn żródłowy wy  | Word      | 16#0        |        | <b></b>      |       | <b></b>    |          |         |
| 5 🕣   |    | magaz                       | yn docelowy w   | Word      | 16#0        |        | <b></b>      |       | <b></b>    |          |         |
| 7 -00 |    | <ul> <li>recept</li> </ul>  | ura/proces dozo | Word      | 16#0        |        | <b></b>      |       |            |          |         |
|       |    |                             |                 |           |             |        |              |       |            |          |         |

The functions that rewrite values between physical inputs/outputs of the module may look like this:

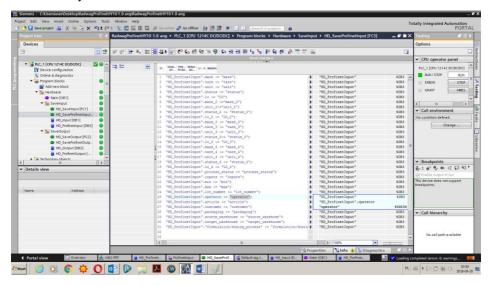

|                |            |                      |                  | 백 년 년 😽 🖬 🖉 🗞 🖉              |             |  |
|----------------|------------|----------------------|------------------|------------------------------|-------------|--|
| HD_SaveProfine | tOutput    |                      |                  |                              |             |  |
| Name           |            | Data type            | Default value    | Comment                      |             |  |
| 📶 🔻 Input      |            |                      | _                |                              |             |  |
| Add ne         | W>         |                      |                  |                              |             |  |
| 📶 🔻 Output     |            |                      |                  |                              |             |  |
|                | <u>р</u> П |                      |                  |                              |             |  |
| :=             | • IF.      | CASE FOR WHILE (**)  | REGION           |                              |             |  |
|                |            |                      |                  |                              |             |  |
|                |            | 1 "komenda" := "HD_  | ProfinetOutput". | comenda;                     |             |  |
|                |            | 2 "komenda z param   | etrem" := "HD_Pr | ofinetOutput"."komenda z pa  | arametrem"; |  |
|                |            | 3 "platfroma" := "H  | D_ProfinetOutput | .platfroma;                  |             |  |
|                |            | 4 "tara ustaw" := "  | HD_ProfinetOutpu | "."tara ustaw";              |             |  |
|                |            | 5 "próg LO zapis":=  | "HD_ProfinetOutp | t"."próg LO zapis";          |             |  |
|                |            | 6 "stan wyjść" := "  | HD_ProfinetOutpu | :"."stan wyjść";             |             |  |
|                |            | 7 "min ustaw" := "H  | D_ProfinetOutput | "."min ustaw";               |             |  |
|                | 4          | 8 "max ustaw" := "H  | D_ProfinetOutput | "."max ustaw";               |             |  |
|                |            | 9 "numer serii usta  | w" :="HD_Profine | Output"."numer serii ustaw'  | ";          |  |
|                |            | 10 "operator wybierz | " := "HD Profine | Output"."operator wybierz";  | ;           |  |
|                | -          | 11 "towar wybierz" : | "HD ProfinetOu   | put"."towar wybierz";        |             |  |
|                |            | 12 "kontrahent wybie | rz" := "HD Profi | netOutput"."kontrahent wybie | erz";       |  |
|                |            |                      |                  | netOutput"."opakowanie wybie |             |  |
|                |            |                      |                  | ProfinetOutput". "magazyn żi |             |  |
|                |            |                      |                  | ProfinetOutput". "magazyn do |             |  |
|                |            |                      |                  |                              |             |  |

Invoke the functions in the main program loop.

| ad | wa  | gProfinetSampleSCL1.          | 2 (EX) 🕨 PLC_1 [CPL | J 1214C DC/DC/DC] | Program blocks     H      | lardware ▸ Main [OB1]                |      |
|----|-----|-------------------------------|---------------------|-------------------|---------------------------|--------------------------------------|------|
| ŝ  | ю   | ( 🖻 🖻 🐛 🖿 🗖 🛙                 | 🛯 💬 🕄 ± 😫 😑         | 😥 🥙 📞 🖉 🖗         | : <b></b> :               | ા <u>ક પ</u> ્રેક દા દા છે. જે જે હૈ |      |
| 1  | Mai | in                            |                     |                   |                           |                                      |      |
|    |     | Name                          | Data type           | Default value     | Comment                   |                                      |      |
| -  | 1   | <ul> <li>Input</li> </ul>     |                     |                   |                           |                                      |      |
| -  | •   | Initial_Call                  | Bool                |                   | Initial call of this OB   |                                      |      |
|    | 1   | <ul> <li>Remanence</li> </ul> | Bool                |                   | =True, if remanent data a | re available                         |      |
|    | 1   | <ul> <li>Temp</li> </ul>      |                     |                   |                           |                                      |      |
|    |     | Add new>                      |                     |                   |                           |                                      |      |
|    | 1   | <ul> <li>Constant</li> </ul>  |                     |                   |                           |                                      |      |
| IF | CA  | ASE FOR WHILE (**) REG        | ION                 |                   |                           |                                      |      |
|    |     | 1 "HD_SaveInput"();           |                     |                   |                           | "HD SaveInput"                       | 8FC1 |
| 1  |     | 2 "HD_SaveOutput"()           | ;                   |                   |                           | "HD_SaveOutput"                      | %FC2 |
| 1  |     | 3 "HD_SaveProfinetI           |                     |                   |                           | "HD_SaveProfinetInput"               | %FC3 |
| I  |     | 4 "HD_SaveProfinet0<br>5      | utput"();           |                   |                           | "HD_SaveProfinetOutput"              | %FC4 |

Upon compiling and loading the program to the device in the data block, you can read interesting output registers (MONITOR ALL) and save output registers (e.g. by changing START VALUE and LOAD START VALUES AS ACTUAL) of the SLAVE mode.

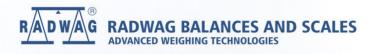

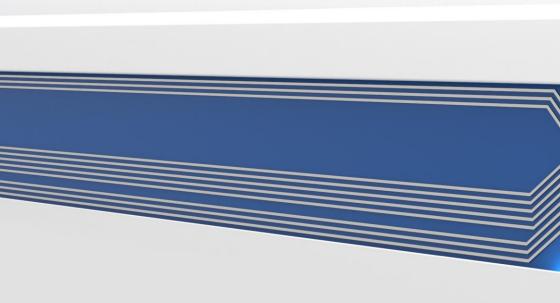